**СПб ГБП ОУ СПО «Политехнический колледж городского хозяйства»**

# **ЭКЗАМЕНАЦИОННОЕ ЗАДАНИЕ № 1**

**ПМ.01. Разработка технологических процессов изготовления деталей машин**

**Специальность 151901 «Технология машиностроения»**

Выполнил студент: Семенов В.Д. группа ТМ-406

2017 г.

## Содержание задания

- 1. Используйте конструкторскую документацию при разработке технологического процесса изготовления детали «Крышка»:
- Создайте 3-D модель детали  $\circ$
- Выполните анализ технологичности детали.  $\circ$
- Дайте характеристику материалу.  $\overline{O}$
- 2. Выберите метод получения заготовки и схемы базирования.
- 3. Составьте маршрут изготовления детали и спроектируйте технологическую операцию.
- 4. Разработайте управляющую программу обработки детали для одной операции (по выбору), выполняемой на станке с ЧПУ в САПР АDEM модуль САМ.
- Оформите кодировочную карту (КК) на управляющую программу по ГОСТу 3.1404-86 форма 5 в САПР ADEM модуль САМ  $\overline{O}$
- 5. Используйте системы автоматизированного проектирования<br>технологических процессов САПР ADEM 8. CAD/CAM/CAPP.
- Оформите комплект технологической документации в соответствии с  $\Omega$ ЕСКЛ

### **Исходные данные: Вариант задания №1**

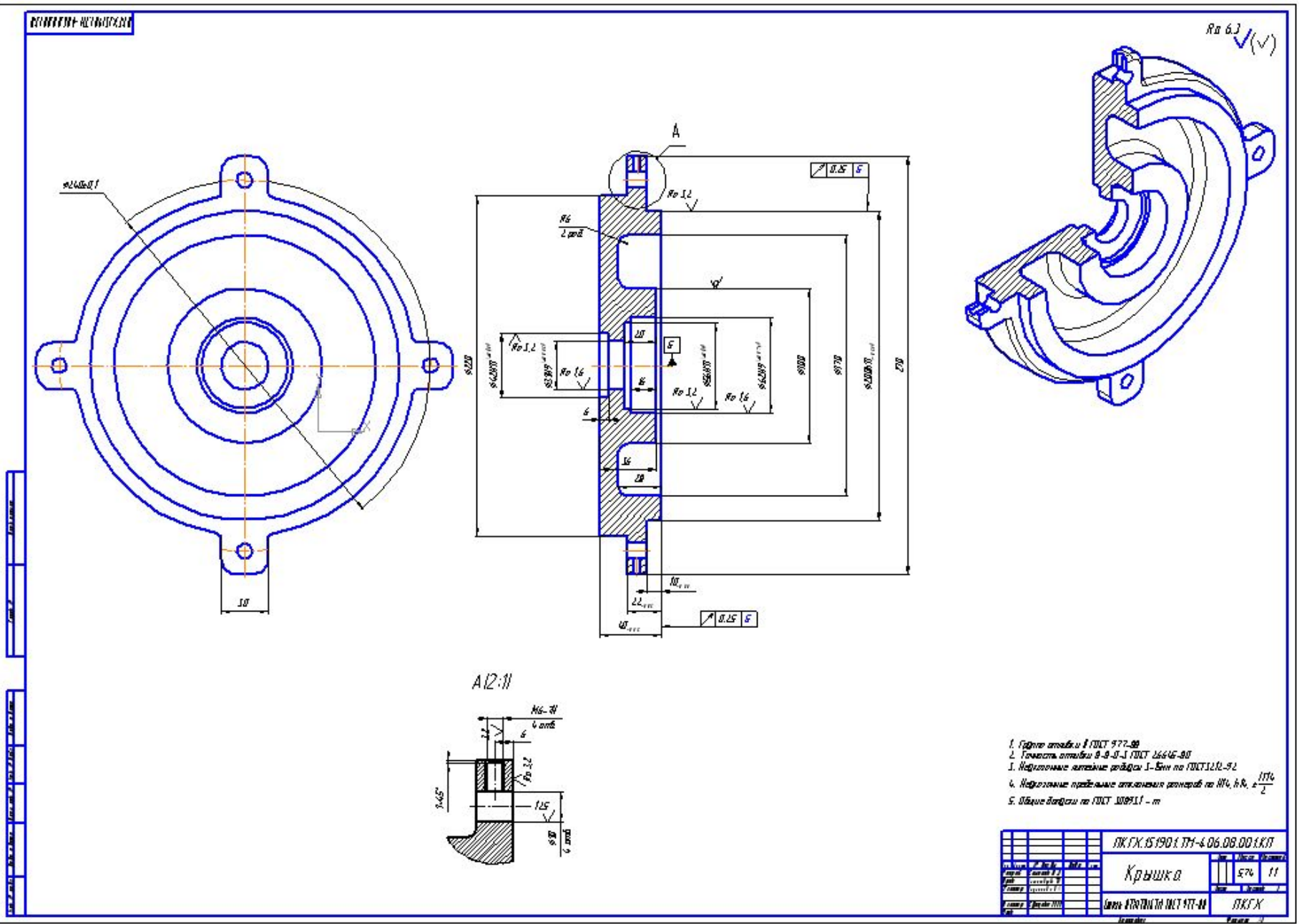

### **3-D модель детали «Крышка»**

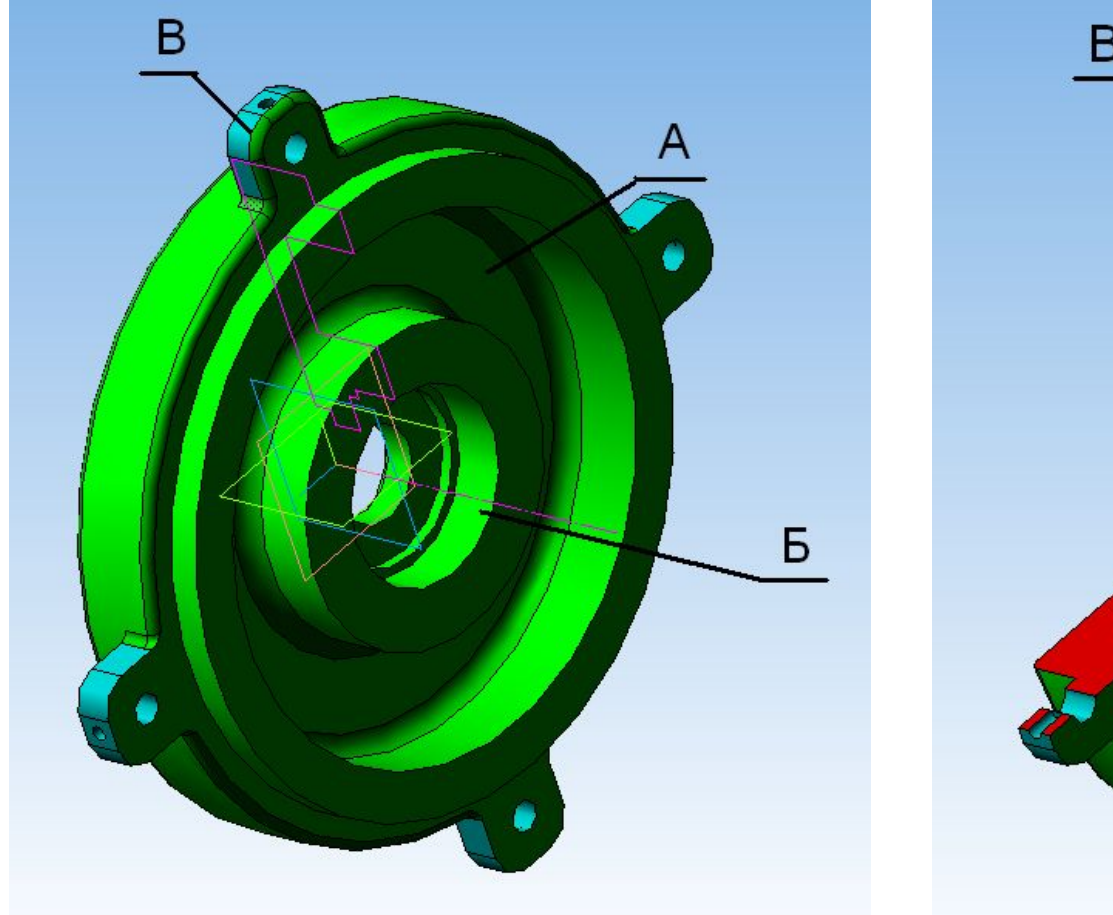

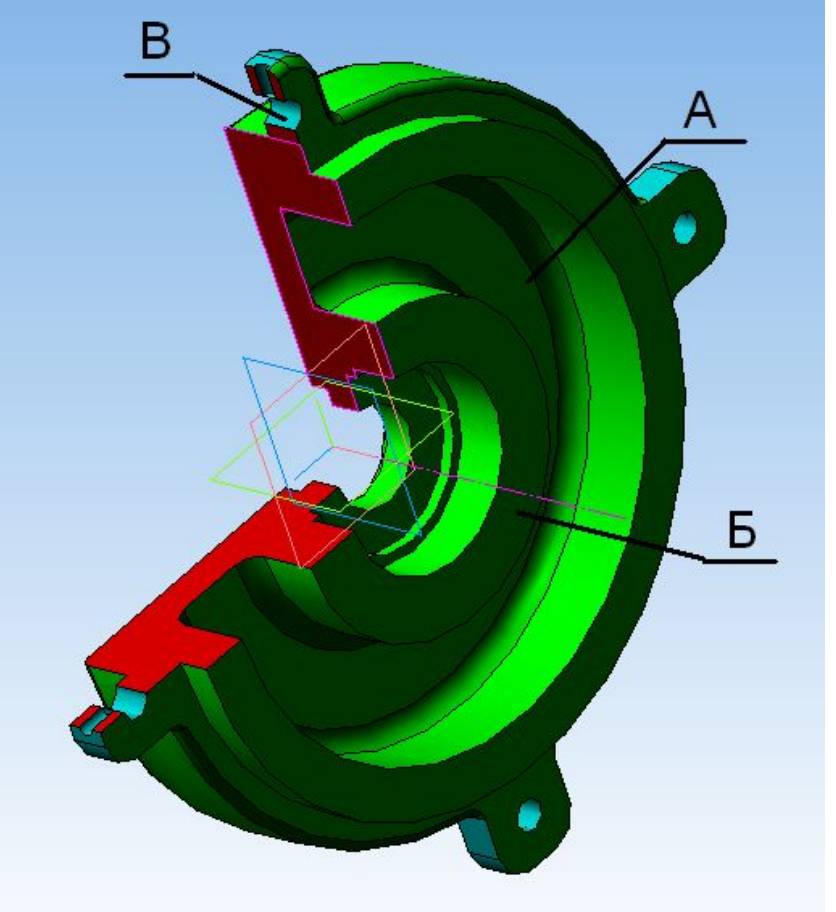

### **Анализ технологичности детали**

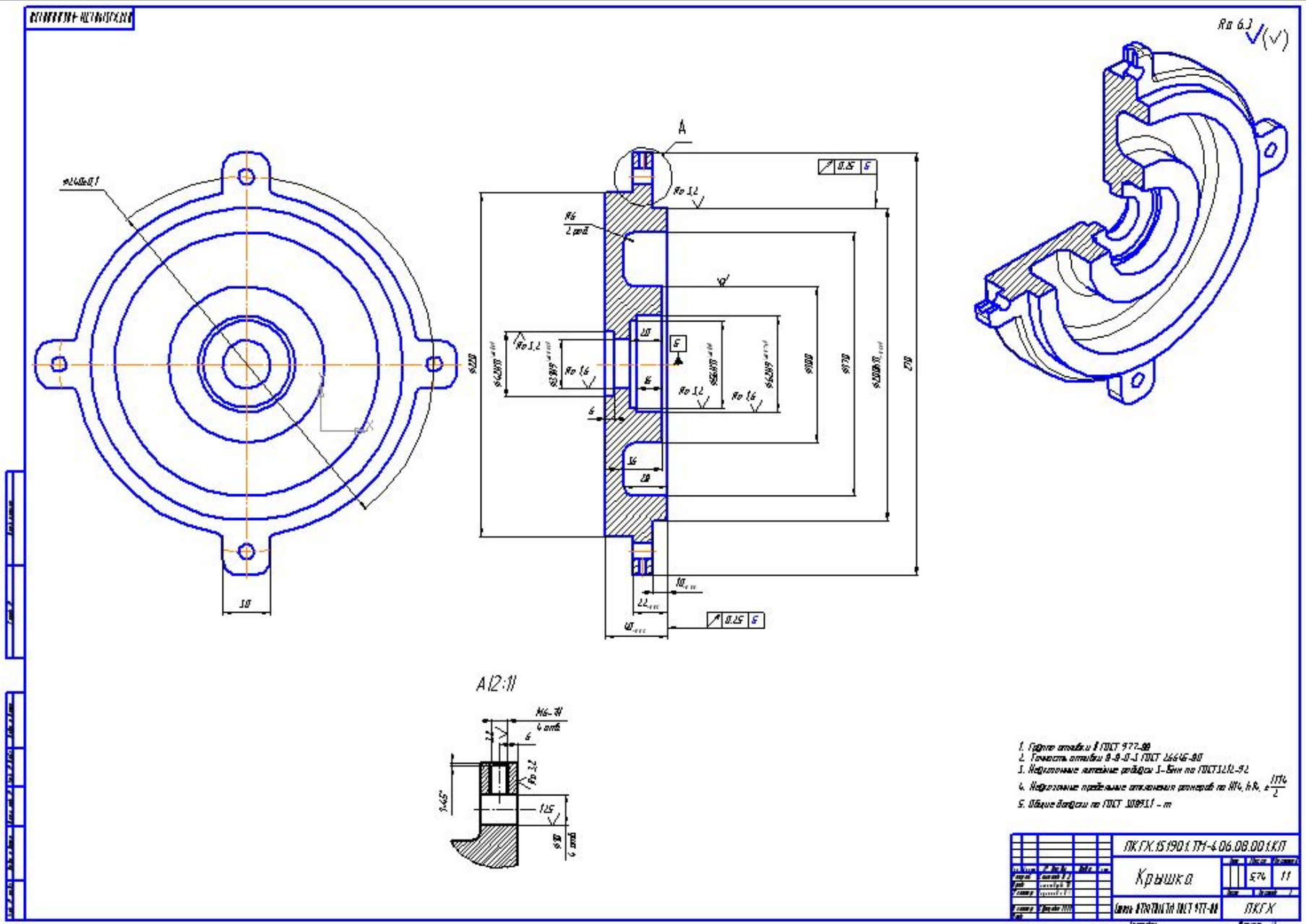

## **Характеристика материала**

**07Х17Н16ТЛ ГОСТ 977-88** Хромоникелевая сталь. Это прочный материал, обладающий высокой жаропрочностью и коррозийно-стойкостью.

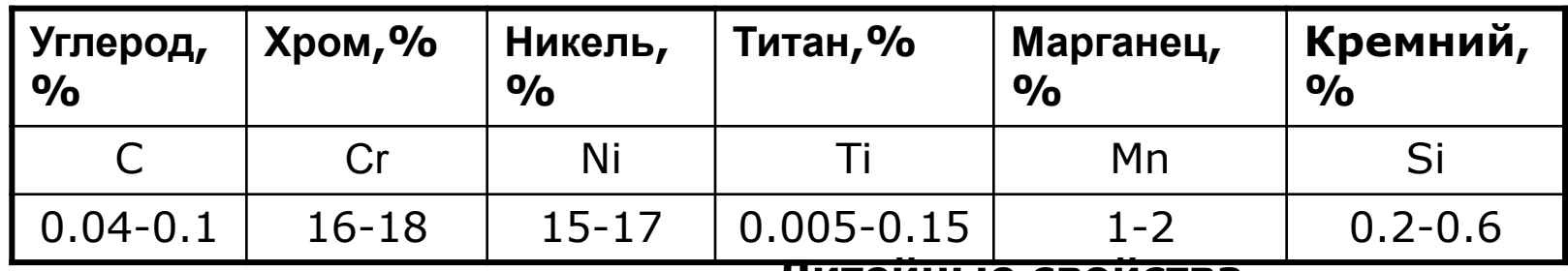

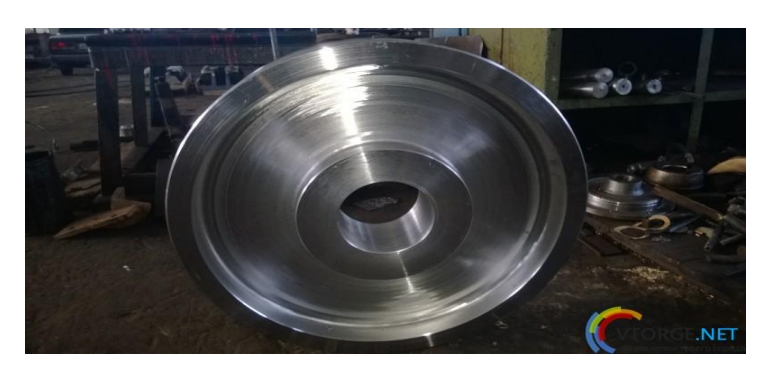

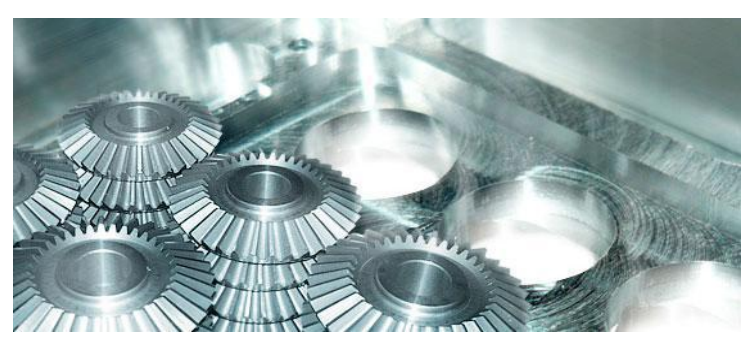

#### **Литейные свойства**

Температура литья 1485-1491 ºС Линейная усадка 2,25%

#### **Обрабатываемость резанием** –

хорошая. т.к поправочный коэффициент на скорость резания Kvм =2,20

#### **Свариваемость** –

ограничено свариваемая, рекомендуется подогрев до 100-120 град.

Заменителем данной стали является Сталь 35Х23Н7СЛ ГОСТ 977-88.

## **2. Метод получения заготовки и схемы базирования.**

Критерии выбора заготовки: тип производства, марка материала, форма и размеры делали. Вывод: в качестве заготовки будет использоваться отливка.

Метод получения - литье в кокиль Особенность литья в кокиль состоит в многократном использовании металлической формы (кокиля). Высокая прочность материала металлической формы позволяет более точно выполнять рабочие поверхности формы, что обеспечивает высокое качество литой поверхности.

#### **Критерии выбора способа:**

- Цилиндрическая форма;
- Марка материала

#### **Преимущества:**

Литьё в кокиль позволяет получать отливки со стабильными и точными размерами, вплоть до 12 квалитета и шероховатости Rz 20 мкм.

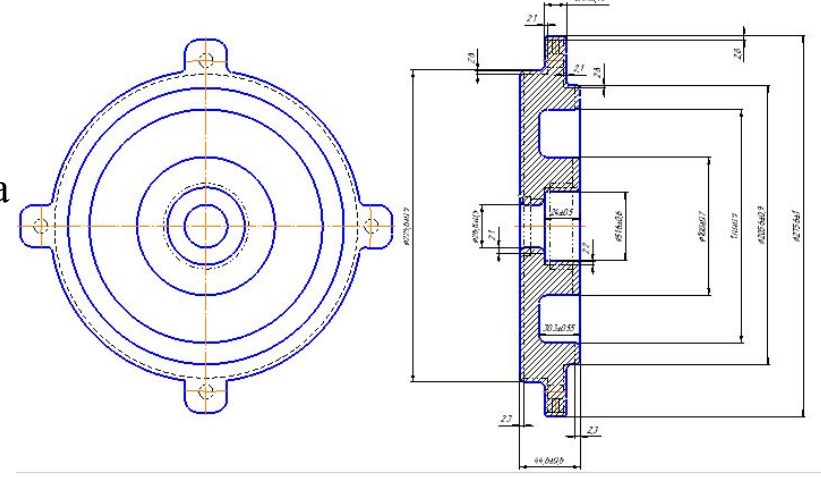

Заготовка-отливка КИМ = 0,85

#### **Недостатки:**

- •отсутствие податливости форм;
- •трудоемкость изготовления кокилей;
- •высокая стоимость кокилей.

### **Схемы базирования заготовки**

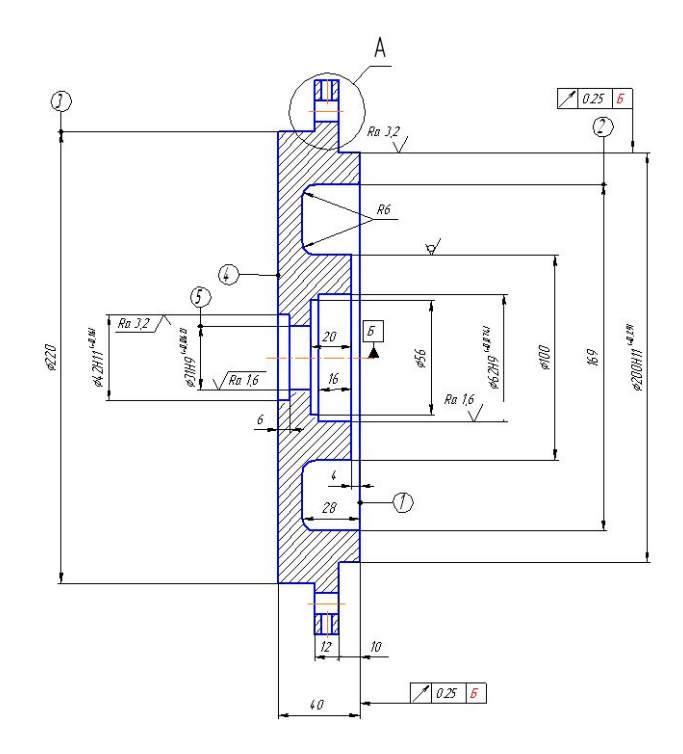

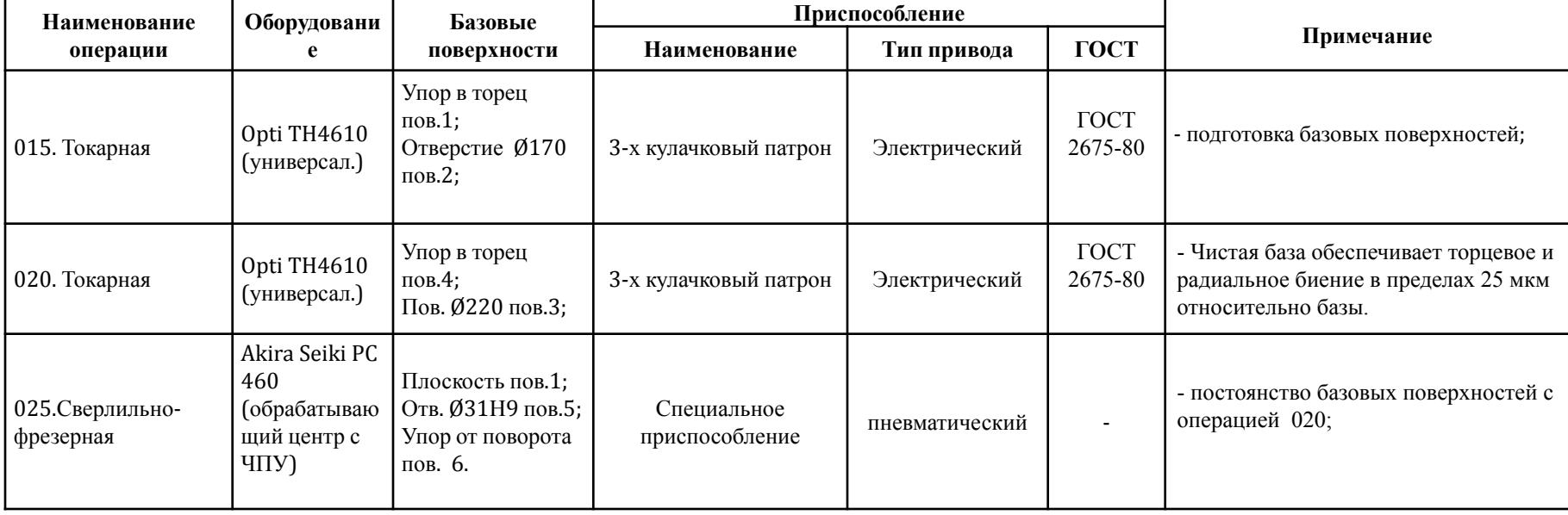

### **Маршрут изготовления детали.**

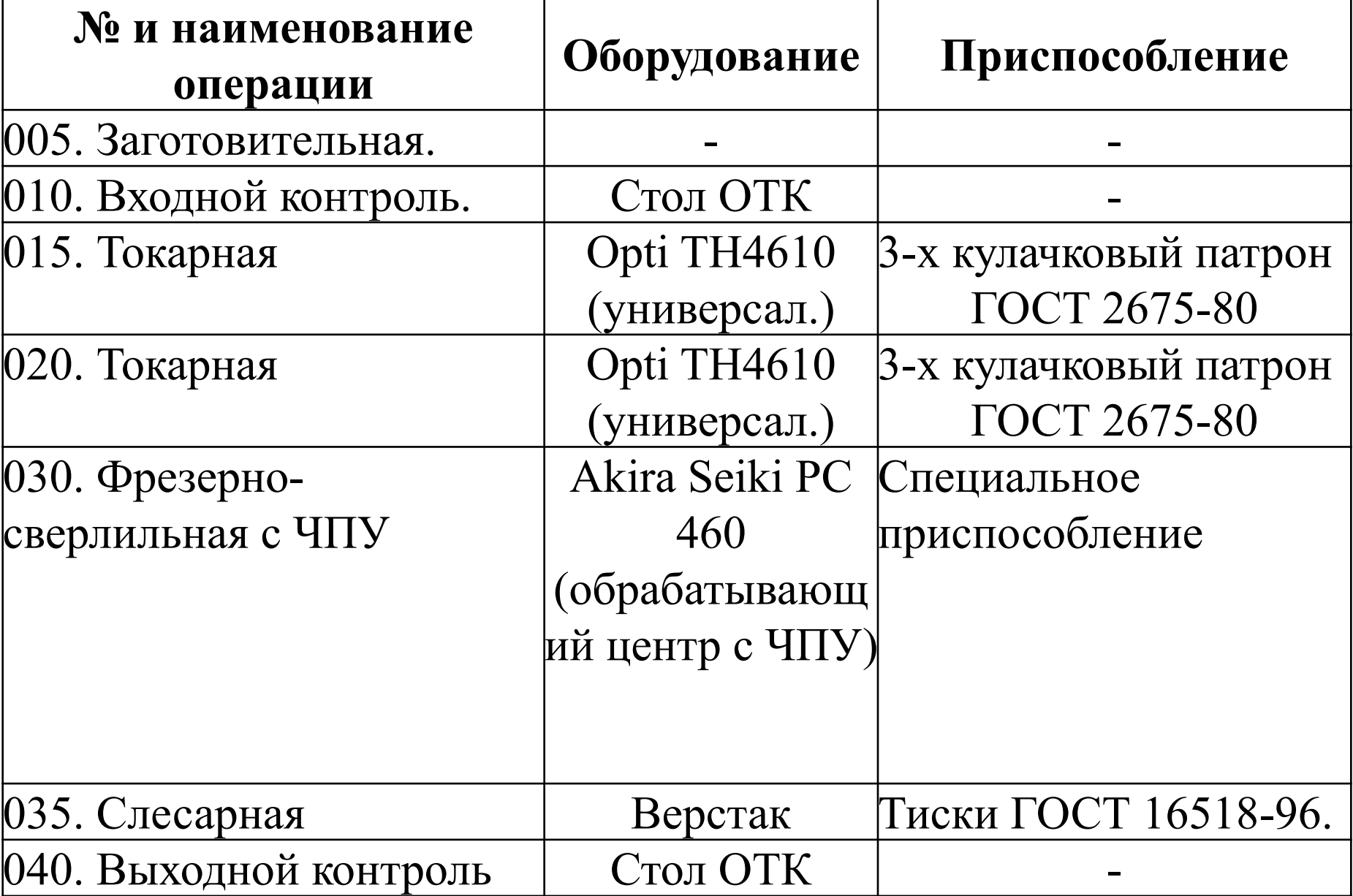

### **Спроектированная технологическая операция 025 Фрезерно-сверлильная с ЧПУ**

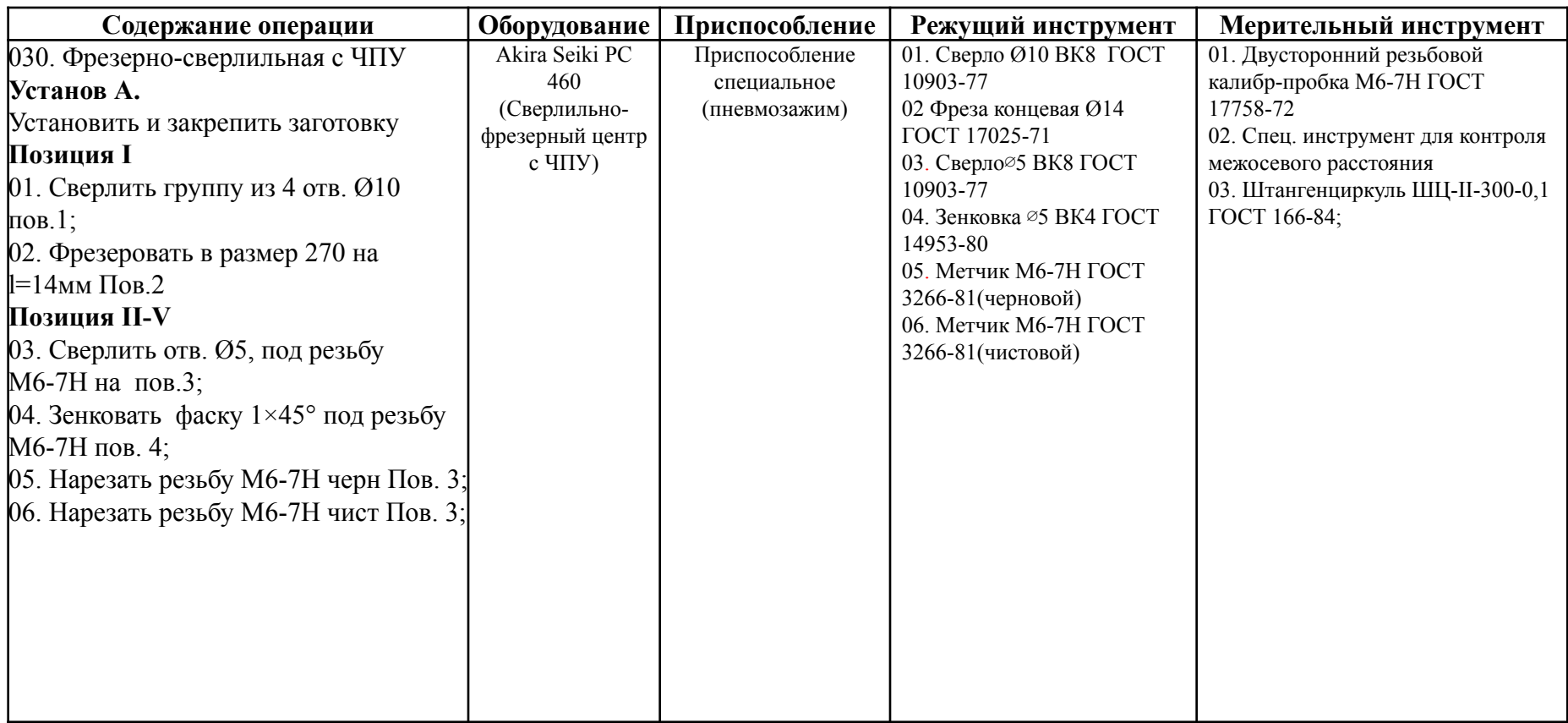

## Карта наладки операции 025 Фрезерно-сверлильная с ЧПУ

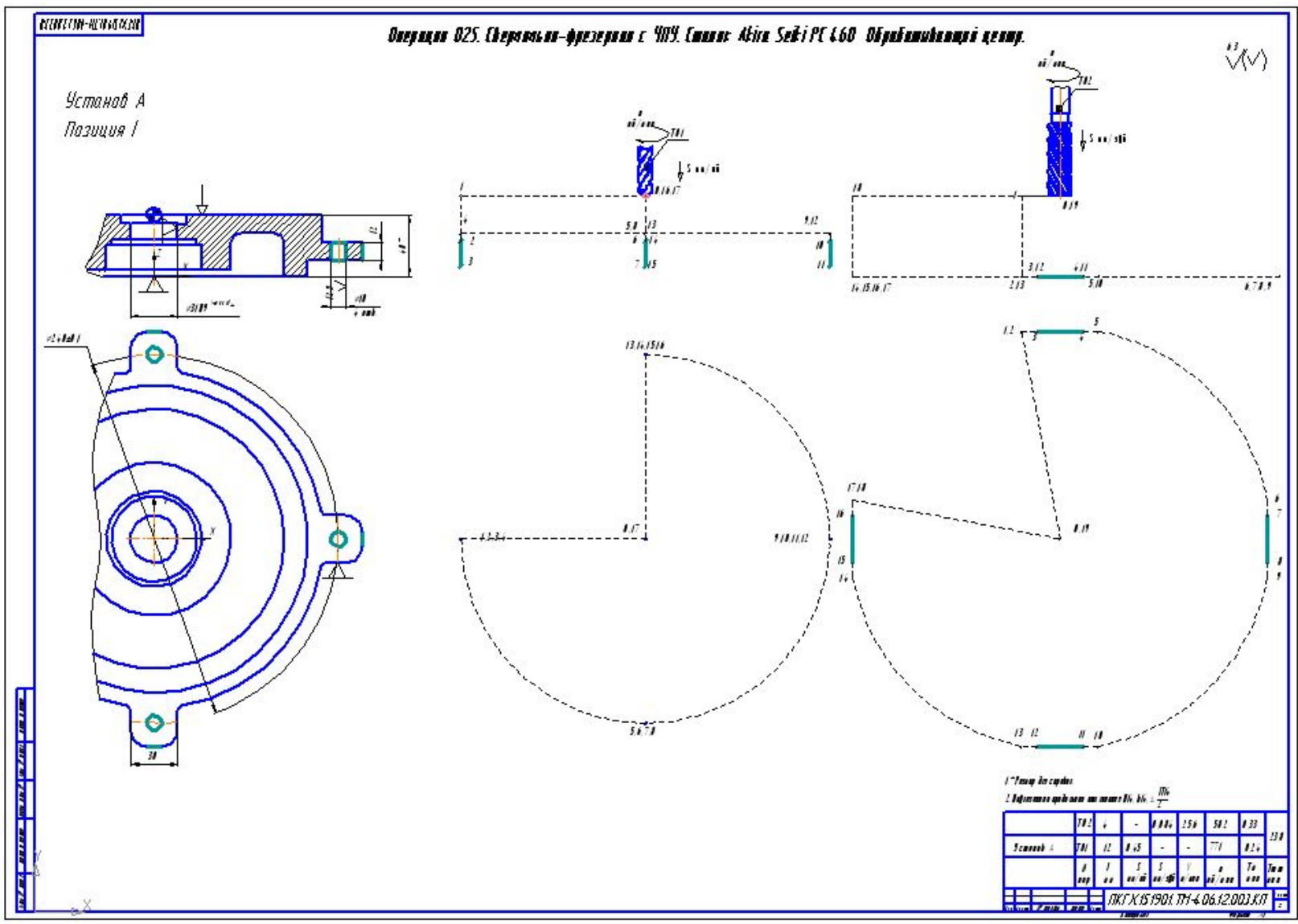

## Карта наладки операции 025 Фрезерно-сверлильная с ЧПУ

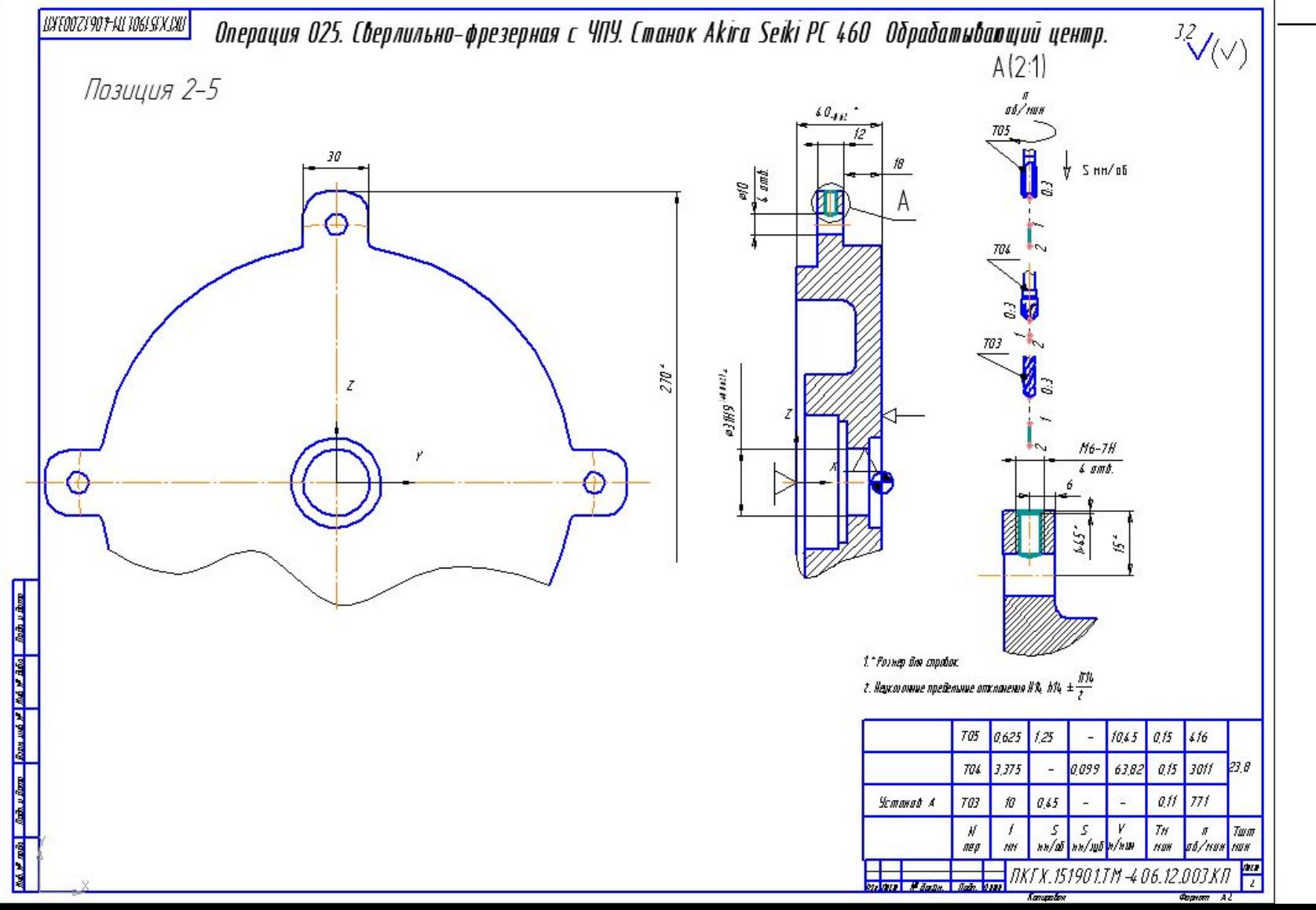

### **Разработка управляющей программы обработки детали на станке с ЧПУ в САПР ADEM модуль CAM.**

1. Разработка управляющей программы в САПР ADEM модуле CAM.

Этапы работы:

- определение конструктивных элементов;
- задание геометрических параметров режущих инструментов;
- назначение режимов резания;
- выбор постпроцессора;

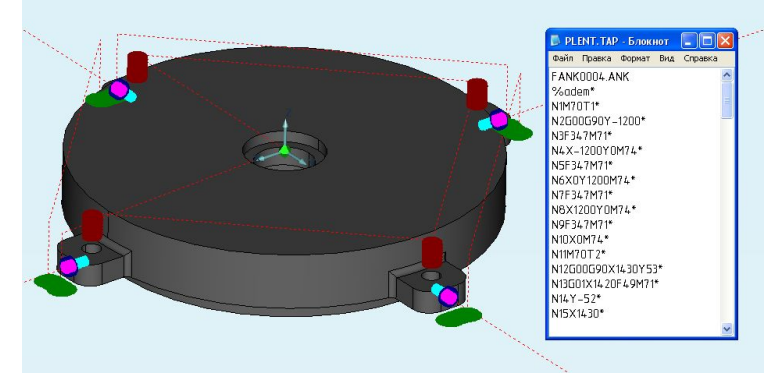

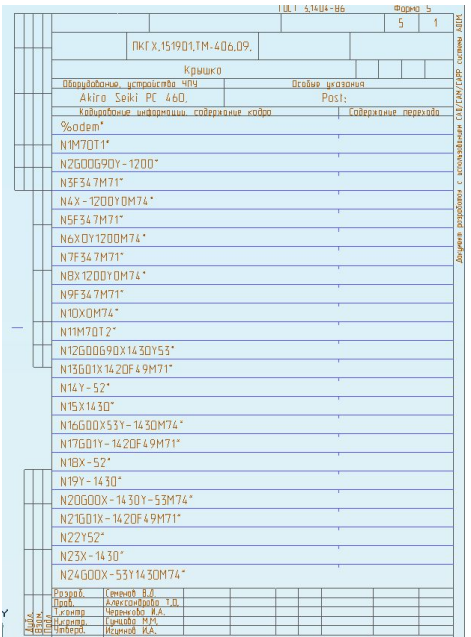

### **Система автоматизированного проектирования технологических процессов САПР ADEM 8. CAD/CAM/CAPP. в модуле CAPP**

#### **Этапы проектирования**

**• Накопление, редактирование и** хранение исходной информации, необходимой для формирования документации.

 Взаимодействие с другими модулями системы **ADEM** для создания эскизов (модули CAD; CAM).

 Извлечение нормативносправочной информации из таблиц баз данных.

 Формирование документации, т.е. получение всех необходимых при проектировании техпроцесса технологических документов.

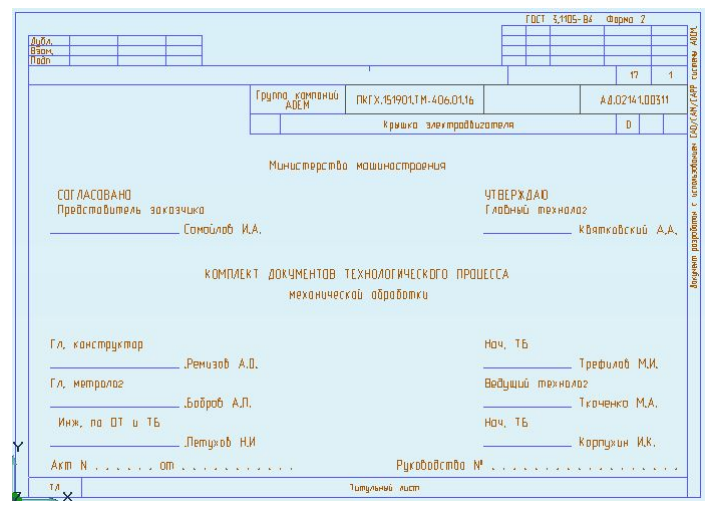

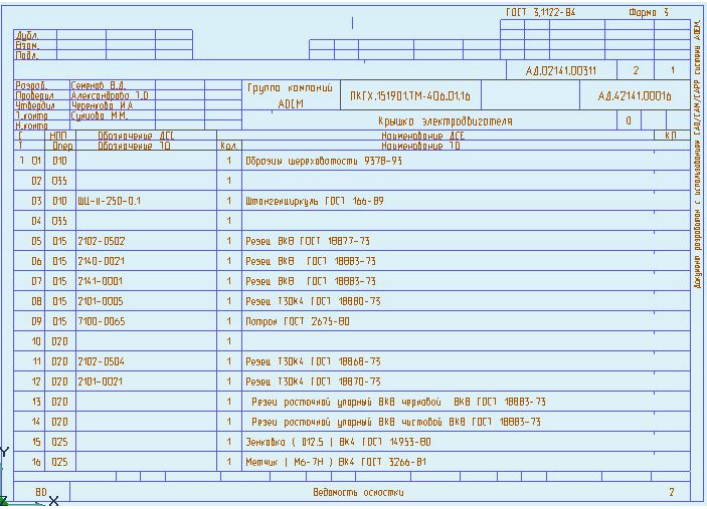

### **Заключение**

В результате выполнения экзаменационного задания по **ПМ.01. Разработка технологических процессов изготовления деталей машин** были продемонстрированы **профессиональные компетенции**:

ПК 1.1. Использовать конструкторскую документацию при разработке технологических процессов изготовления деталей.

- ПК 1.2. Выбирать метод получения заготовок и схемы их базирования.
- ПК 1.3. Составлять маршруты изготовления деталей и проектировать технологические операции.
- ПК 1.4. Разрабатывать и внедрять управляющие программы обработки деталей.

ПК 1.5. Использовать системы автоматизированного проектирования технологических процессов обработки деталей.